## 一、 網路登錄注意事項:

- (一)網路登錄日期:**112** 年 **10** 月 **2** 日**(**星期一**)10:00** 起至 **10** 月 **23** 日**(**星期 一**)17:00** 止。
- (二)本校首頁[\(https://www.isu.edu.tw/\)](https://www.isu.edu.tw/)→點選「加入義守」→點選「招生資訊」→點 選「博碩士班推薦甄試」→點選「報名系統」。
- (三)報名資料經確認傳送後即無法再線上修改,除報考院系所組別及志願 不可更改外,其他資料若不慎輸入錯誤,請在列印出來的報名表上以 紅筆更正,並在更正處加蓋私章,郵寄紙本至本校招生委員會,以辦 理資料更正。

## 二、網路報名資料登錄流程

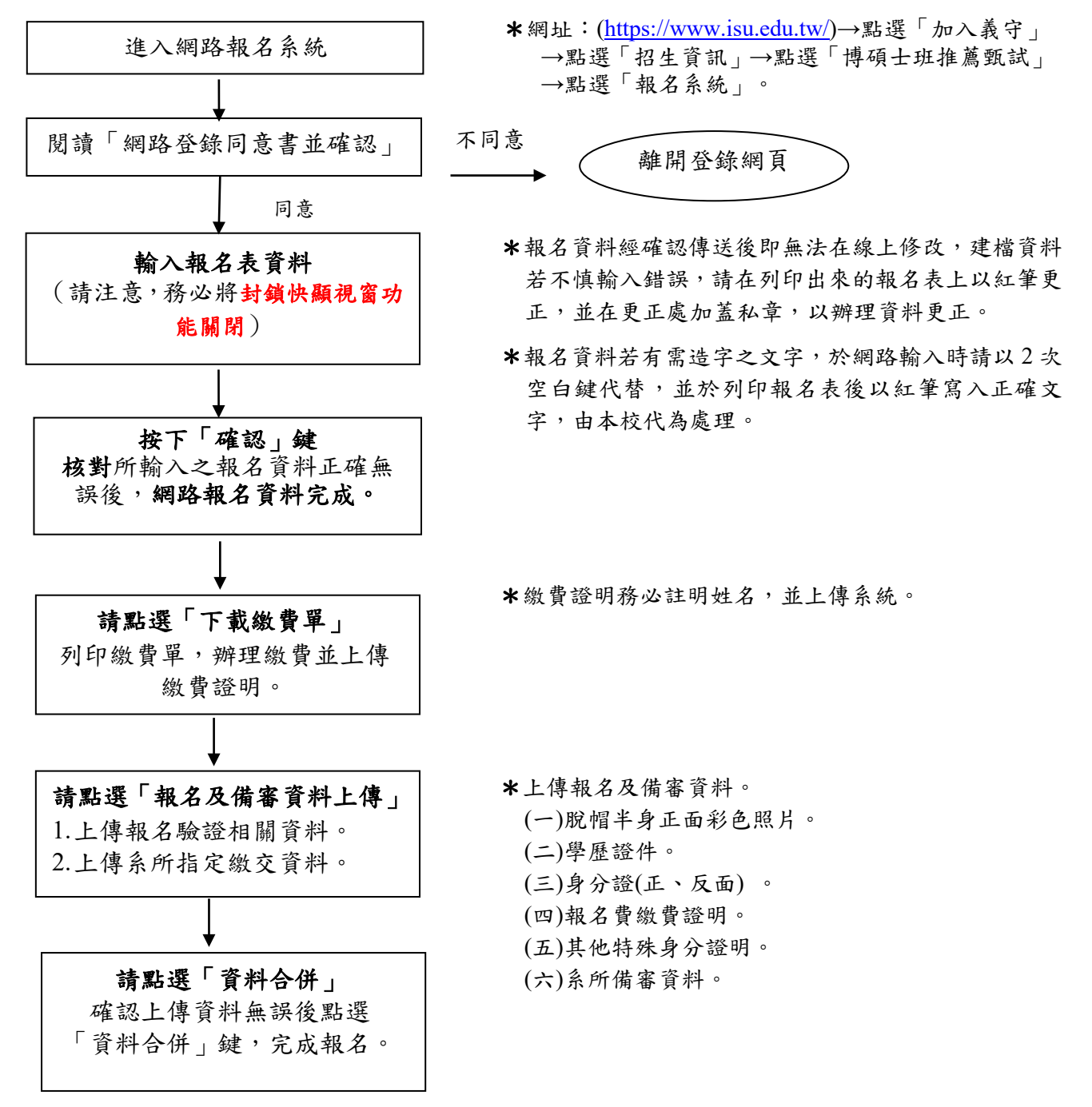

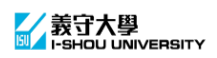